# <span id="page-0-0"></span>Programmation Système : introduction, généralités...

#### V. Risch

#### IUT, Aix-Marseille Univ., 2018, révision 2022

#### Remerciements à A. Dragut, J.-L. Massat, Alain Casali

### Plan général du cours

Idée : parcourir les principes qui sous-tendent un système d'exploitation de type UNIX/LINUX au travers des possibilités existantes de Programmation Système...

### Plan général du cours

Idée : parcourir les principes qui sous-tendent un système  $d'$ exploitation de type UNIX/LINUX au travers des possibilités existantes de Programmation Système...

Plan

<sup>1</sup> Cette introduction

- 2 Système de gestion de fichiers
- <sup>3</sup> Signaux
- <sup>4</sup> Processus
- <sup>5</sup> IPC
- $\begin{matrix} 6 \end{matrix}$  ...

## Plan général du cours

Idée : parcourir les principes qui sous-tendent un système  $d'$ exploitation de type UNIX/LINUX au travers des possibilités existantes de Programmation Système...

#### Plan

- <sup>1</sup> Cette introduction
	- Catégories de systèmes
	- UNIX/LINUX, généralités
	- Le principe de la commutation de contexte
	- Commandes UNIX/LINUX
	- Outils pour les TPs
- 2 Système de gestion de fichiers
- <sup>3</sup> Signaux
- <sup>4</sup> Processus
- <sup>5</sup> IPC
- $6$  ...

### **Bibliographie**

- Richard W. Stevens. Advanced Programming in the Unix Environment. Addisson-Wesley, 2013.
- Michael Kerrisk. The Linux Programming Interface: A Linux and UNIX System Programming Handbook., No Starch Press, 2010
- Graham Glass. Unix for Programmer and Users. Prentice Hall, 1993.
- o Joëlle Delacroix. Linux, Programmation système et réseau. Dunod. 2003

# Catégories de systèmes...

Pas de définition universellement acceptée... Globalement, un système d'exploitation est un ensemble de programmes qui sert à

o faire fonctionner le matériel

· maintenir un espace virtuel

Pas de définition universellement acceptée... Globalement, un système d'exploitation est un ensemble de programmes qui sert à

- o faire fonctionner le matériel
	- $\circ$  comme  $\le$  allocateur  $\ge$  de ressources
	- o comme gestionnaire de ressources avec un minimum de sécurité

o maintenir un espace virtuel

Pas de définition universellement acceptée... Globalement, un système d'exploitation est un ensemble de programmes qui sert à

- o faire fonctionner le matériel
	- comme <sup>≪</sup> allocateur <sup>≫</sup> de ressources
	- comme gestionnaire de ressources avec un minimum de sécurité
		- arbitrer dans les cas conflictuels
		- o superviser/contrôler l'exécution des programmes
		- o prévenir les erreurs et toute utilisation non-conforme
- o maintenir un espace virtuel

# Catégories

#### On distingue

- $\circ$  SE  $\ll$  classigues  $\gg$
- · SE spécialisés
	- o industriels ex : gestion de chaînes de production
	- o applications dédiées ex : caisses enregistreuses
- o servant à l'interrogation de grandes bases de données (bibliothèques, banques, hôpitaux,...)
- · transactionnels (réservations aériennes, ...)

# Catégories...

- o embarqués (borne SNCF, distributeur de billets, terminal d'encaissement...)
- · miniaturisés (téléphone cellulaire, lecteur MP3, ...)
- o opérant en conditions extrêmes (plateformes pétrolières, sous-marins robotisés, ...)
- o extrêmement robustes et sécurisés (centrales nucléaires, TGV, postes de commande de base militaire, objet volants à peu près identifiés, ...)

### Suites logicielles

Les SE sont composés de suites de logiciels pour

- o effectuer/coordonner/sécuriser l'accés aux ressources partagées (CPU, mémoire, ...)
- o *piloter* des périphériques
- o organiser et retrouver les données en mémoire de masse
- o réaliser une bonne *interaction* homme-machine (interfaces graphiques, texte, ...) et machine-machine (réseaux)

#### Composantes d'un SE

Les principales composantes d'un SE sont :

- o le noyau partie centrale du SE contrôlant la plupart des ressources importantes
- o des *modules* étendant les fonctionnalités du noyau

D'autre composantes :

- o shells permettant le dialogue humain-SE
- o systèmes graphiques d'affichage
- o gestionnaires de fenêtres

#### Il existe différentes architectures possibles :

- o noyaux monolithiques
	- non-modulaires
	- modulaires
- micro-noyaux
- o hybrides
- o exo-noyaux

#### Architecture monolithique non-modulaire

La totalité du noyau réside en permanence en mémoire vive

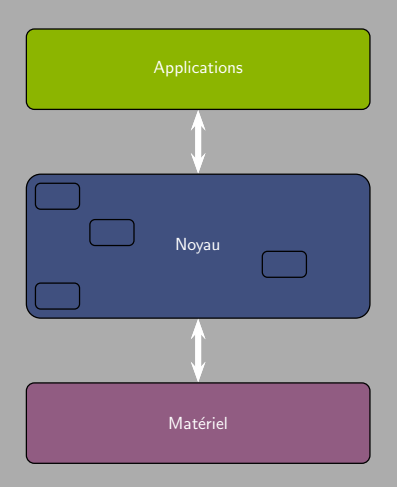

### Architecture monolithique modulaire

#### Les modules, séparés, sont chargés dynamiquement

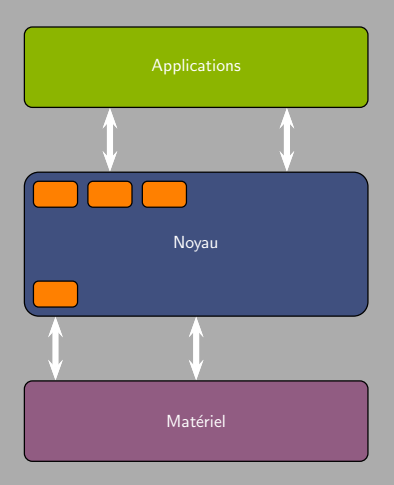

#### Micro-noyau

#### Seules les fonctions fondamentales sont conservées dans le noyau...

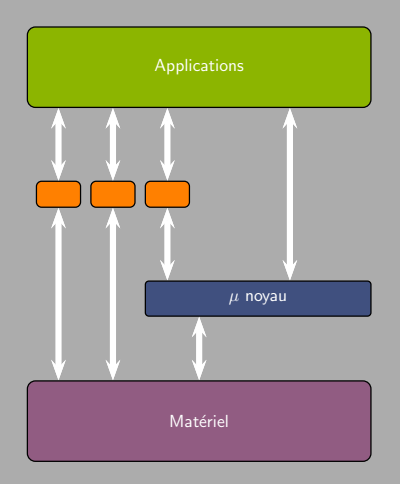

## Noyau hybride

#### Tentative de compromis entre légèreté et efficacité

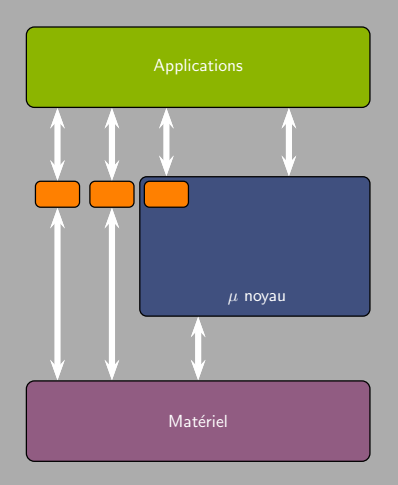

# UNIX/LINUX, généralités

#### **Historique**

- 1964 Projet Multics de S.E. multi-tâche (MIT, General Electric, Bell Labs d'AT&T)
- 1969 Ken Thompson et Denis Ritchie (Bell Labs) écrivent un S.E. multi-tâche sur un ordi de récupération (DEC PDP 7 de 1964)
- 1970-71 V1 : Réécriture sur PDP11 (16 bits, 24K Ram, 512K DD) Ken Thomson crée le langage B (inspiré de BCPL) et réécrit Unix
- 1970-71 Denis Ritchie crée le langage C (inspiré de B) V2 : Ken Thomson réécrit entièrement Unix en C ;

les sources sont fournies  $\hat{a}$  : Bell ; AT&T ; Univ. Californie à Berkeley

 $\rightarrow$  3 branches principales de développement.

## Branches principales d'UNIX

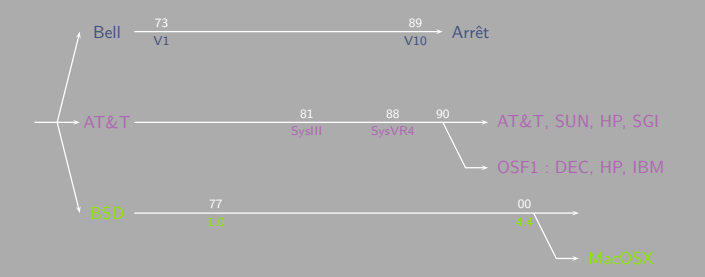

Historique complet et documents, voir http://www.levenez.com

Ces systèmes sont *propriétaires*, et chers d'où l'émergence d'un mouvement pour les logiciels libres (Richard Stallman) :

- Free Software Foundation
- $\circ$  Projet GNU  $\rightarrow$  réécriture d'UNIX
- Licences GPL, CC, ...

### LINUX

#### Le 25 août 1991, Linus Thorvald publie le message suivant sur comp.os.minix :

 $\ll$  Hello everybody out there using minix -

I'm doing a (free) operating system (just a hobby, won't be big and professional like gnu) for 386(486) AT clones. This has been brewing since april, and is starting to get ready. I'd like any feedback on things people like/dislike in minix, as my OS resembles it somewhat (same physical layout of the file-system (due to practical reasons) among other things).

I've currently ported bash $(1.08)$  and gcc $(1.40)$ , and things seem to work. This implies that I'll get something practical within a few months, and I'd like to know what features most people would want. Any suggestions are welcome, but I won't promise I'll implement them :-)

Linus (torvalds@kruuna.helsinki.fi)

PS. Yes - it's free of any minix code, and it has a multi-threaded fs. It is NOT portable (uses 386 task switching etc), and it probably never will support anything other than AT-harddisks, as that's all I have :-(.

– Linus Torvalds <sup>≫</sup>

# GNU

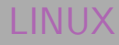

Programmation Système [Introduction](#page-0-0)

# GNU  $\rightarrow$  GNU is Not Unix

# LINUX  $\rightarrow$  LINUX Is Not UniX

Programmation Système [Introduction](#page-0-0)

# GNU  $\rightarrow$  GNU is Not Unix

# LINUX  $\rightarrow$  LINUX Is Not UniX

Programmation Système [Introduction](#page-0-0)

# GNU  $\rightarrow$  GNU is Not Unix  $\rightarrow$  GNU is Not Unix

# LINUX  $\rightarrow$  LINUX Is Not UniX  $\rightarrow$  LINUX Is Not UniX

# GNU  $\rightarrow$  GNU is Not Unix  $\rightarrow$  GNU is Not Unix

# LINUX  $\rightarrow$  LINUX Is Not UniX  $\rightarrow$  LINUX Is Not UniX

# GNU  $\rightarrow$  GNU is Not Unix  $\rightarrow$  GNU is Not Unix  $\rightarrow$  GNU is Not Unix

## LINUX  $\rightarrow$  LINUX Is Not UniX  $\rightarrow$  LINUX Is Not UniX  $\rightarrow$  LINUX Is Not UniX

# GNU  $\rightarrow$  GNU is Not Unix  $\rightarrow$  GNU is Not Unix  $\rightarrow$  GNU is Not Unix

## LINUX  $\rightarrow$  LINUX Is Not UniX  $\rightarrow$  LINUX Is Not UniX  $\rightarrow$  LINUX Is Not UniX

#### GNU  $\rightarrow$  GNU is Not Unix  $\rightarrow$  GNU is Not Unix  $\rightarrow$  GNU is Not Unix  $\rightarrow$  GNU is Not Unix

#### LINUX  $\rightarrow$  LINUX Is Not UniX  $\rightarrow$  LINUX Is Not UniX  $\rightarrow$  LINUX Is Not UniX  $\rightarrow$  LINUX Is Not UniX

#### GNU  $\rightarrow$  GNU is Not Unix  $\rightarrow$  GNU is Not Unix  $\rightarrow$  GNU is Not Unix  $\rightarrow$  GNU is Not Unix

#### LINUX  $\rightarrow$  LINUX Is Not UniX  $\rightarrow$  LINUX Is Not UniX  $\rightarrow$  LINUX Is Not UniX  $\rightarrow$  LINUX Is Not UniX

#### GNU  $\rightarrow$  GNU is Not Unix  $\rightarrow$  GNU is Not Unix  $\rightarrow$  GNU is Not Unix  $\rightarrow$  GNU is Not Unix  $\rightarrow$  GNU is Not Unix

#### LINUX  $\rightarrow$  LINUX Is Not UniX  $\rightarrow$  LINUX Is Not UniX  $\rightarrow$  LINUX Is Not UniX  $\rightarrow$  LINUX Is Not UniX  $\rightarrow$  LINUX Is Not UniX

#### GNU  $\rightarrow$  GNU is Not Unix  $\rightarrow$  GNU is Not Unix  $\rightarrow$  GNU is Not Unix  $\rightarrow$  GNU is Not Unix  $\rightarrow$  GNU is Not Unix

#### LINUX  $\rightarrow$  LINUX Is Not UniX  $\rightarrow$  LINUX Is Not UniX  $\rightarrow$  LINUX Is Not UniX  $\rightarrow$  LINUX Is Not UniX  $\rightarrow$  LINUX Is Not UniX

#### GNU  $\rightarrow$  GNU is Not Unix  $\rightarrow$  GNU is Not Unix  $\rightarrow$  GNU is Not Unix  $\rightarrow$  GNU is Not Unix  $\rightarrow$  GNU is Not Unix  $\rightarrow$  GNU is Not Unix.

### LINUX

#### $\rightarrow$  LINUX Is Not UniX  $\rightarrow$  LINUX Is Not UniX  $\rightarrow$  LINUX Is Not UniX  $\rightarrow$  LINUX Is Not UniX  $\rightarrow$  LINUX Is Not UniX  $\rightarrow$  LINUX Is Not UniX.

#### GNU  $\rightarrow$  GNU is Not Unix  $\rightarrow$  GNU is Not Unix  $\rightarrow$  GNU is Not Unix  $\rightarrow$  GNU is Not Unix  $\rightarrow$  GNU is Not Unix  $\rightarrow$  GNU is Not Unix...

### LINUX

#### $\rightarrow$  LINUX Is Not UniX  $\rightarrow$  LINUX Is Not UniX  $\rightarrow$  LINUX Is Not UniX  $\rightarrow$  LINUX Is Not UniX  $\rightarrow$  LINUX Is Not UniX  $\rightarrow$  LINUX Is Not UniX...

### Le noyau LINUX

- Le noyau LINUX contient 27,8 millions de lignes de code en 2022 : il s'agit du projet libre qui en contient le plus. La première version du noyau en 1994 en contenait 176 250.
- **Le développement du noyau est très actif : une nouvelle** version est publiée toutes les 9 à 10 semaines.
- $\circ$  95% des lignes de code du noyau sont écrites en C.
- 100% des 500 ordinateurs les plus rapides au monde fonctionnent sous LINUX.
- $\circ$  En 2022, LINUX est le noyau du système d'exploitation le plus utilis´e au monde via les 3 milliards d'utilisateurs d'Android.
### Pourquoi UNIX?

 $UNIX:$ 

- · hérite des concepts SE généralistes précédents
- o notion de noyau : partition virtuelle de la mémoire vive
- $\circ$  innovant par :
	- o une simplification maximum en un ensemble d'éléments primitifs
	- o la définition de leurs relations avec un ensemble réduit de règles
- o but : avoir un schéma facile à maîtriser
- o écrit en C, ouvert, et doté d'une aide en ligne extrêmement compréhensive, le manuel

### Aide en ligne – le man

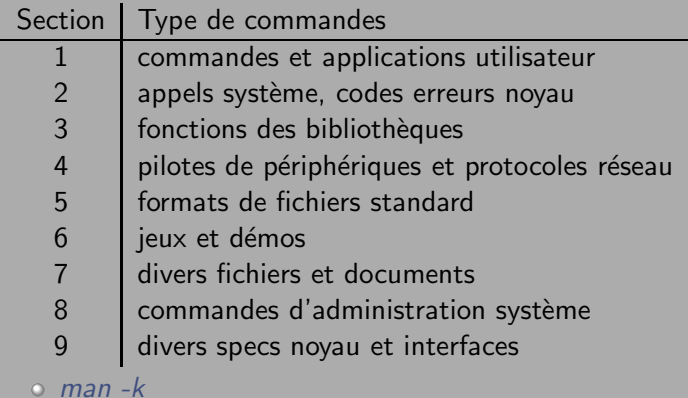

plus d'informations : man man

L'ordinateur exécute des programmes qui transforment des données, le tout reposant en mémoire...

L'ordinateur exécute des programmes qui transforment des données, le tout reposant en mémoire...

o on appelle *processus* toute occurence d'une exécution de programme

L'ordinateur exécute des programmes qui transforment des données, le tout reposant en mémoire...

- o on appelle *processus* toute occurence d'une exécution de programme
- o un fichier représente tout flux de données

L'ordinateur exécute des programmes qui transforment des données, le tout reposant en mémoire...

- o on appelle *processus* toute occurence d'une exécution de programme
- o un fichier représente tout flux de données

Le SE gère ces processus, leur permettant de « vivre heureux et s'épanouir dans un certain espace  $\gg$ ; ces processus consomment et/ou générent des données

On étudiera les processus pour comprendre comment ils

- · sont gérés
- o naissent, vivent, meurent et sont inhumés
- o sont organisés ensemble au sein de familles
- o sont pilotés par le système au travers de signaux
- · communiquent grâce aux différentes possibilités d'IPC

Un fichier correspond à une collection de données. A ce titre, il

· est un point d'entrée/sortie système

Un fichier correspond à une collection de données. A ce titre, il

- o est un point d'entrée/sortie système
- **o** correspond à une collection de données reposant par exemple en mémoire de masse

Un fichier correspond à une collection de données. A ce titre, il

- $\circ$  est un point d'entrée/sortie système
- **o** correspond à une collection de données reposant par exemple en mémoire de masse
- o peut être sans taille, s'il est

Un fichier correspond à une collection de données. A ce titre, il

- o est un point d'entrée/sortie système
- **o** correspond à une collection de données reposant par exemple en mémoire de masse
- o peut être sans taille, s'il est
	- o un *flot* de données (pipes, sockets...)

Un fichier correspond à une collection de données. A ce titre, il

- o est un point d'entrée/sortie système
- **o** correspond à une collection de données reposant par exemple en mémoire de masse
- o peut être sans taille, s'il est
	- o un *flot* de données (pipes, sockets...)
	- o associé à un *périphérique* permettant l'accés aux composantes matérielles ; par exemple /dev/sda est un accés au disque dur

brw-r----1 root disk 8, 0 Oct 15 21:42 /dev/sda brw-r----1 root disk 8, 1 Oct 15 21:42 /dev/sda1 brw-r----1 root disk 8, 2 Oct 15 21:42 /dev/sda2 brw-r----1 root disk 8, 3 Oct 15 21:42 /dev/sda3

Un fichier correspond à une collection de données. A ce titre, il

- o est un point d'entrée/sortie système
- **o** correspond à une collection de données reposant par exemple en mémoire de masse
- o peut être sans taille, s'il est
	- o un *flot* de données (pipes, sockets...)
	- o associé à un *périphérique* permettant l'accés aux composantes matérielles ; par exemple /dev/sda est un accés au disque dur

brw-r----1 root disk 8, 0 Oct 15 21:42 /dev/sda brw-r----1 root disk 8, 1 Oct 15 21:42 /dev/sda1 brw-r----1 root disk 8, 2 Oct 15 21:42 /dev/sda2 brw-r----1 root disk 8, 3 Oct 15 21:42 /dev/sda3

num majeur (type de périphérique : 8 est un port IDE)

Un fichier correspond à une collection de données. A ce titre, il

- o est un point d'entrée/sortie système
- **o** correspond à une collection de données reposant par exemple en mémoire de masse
- o peut être sans taille, s'il est
	- o un *flot* de données (pipes, sockets...)
	- o associé à un *périphérique* permettant l'accés aux composantes matérielles ; par exemple /dev/sda est un accés au disque dur

brw-r----1 root disk 8, 0 Oct 15 21:42 /dev/sda brw-r----1 root disk 8, 1 Oct 15 21:42 /dev/sda1 brw-r----1 root disk 8, 2 Oct 15 21:42 /dev/sda2 brw-r----1 root disk 8, 3 Oct 15 21:42 /dev/sda3

num majeur (type de périphérique : 8 est un port IDE) num mineur (partition logique du périphérique)

#### Interaction Processus – Fichiers

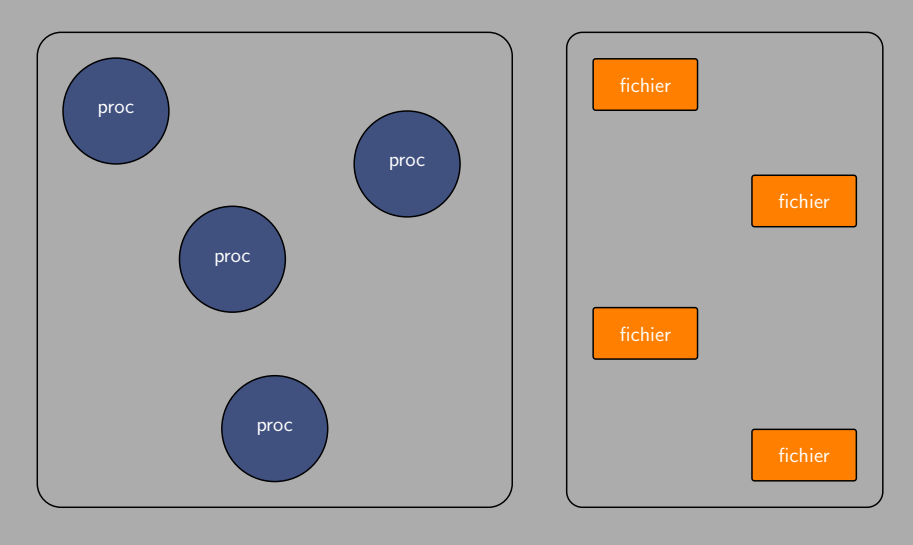

Ensemble de processus

#### Interaction Processus – Fichiers

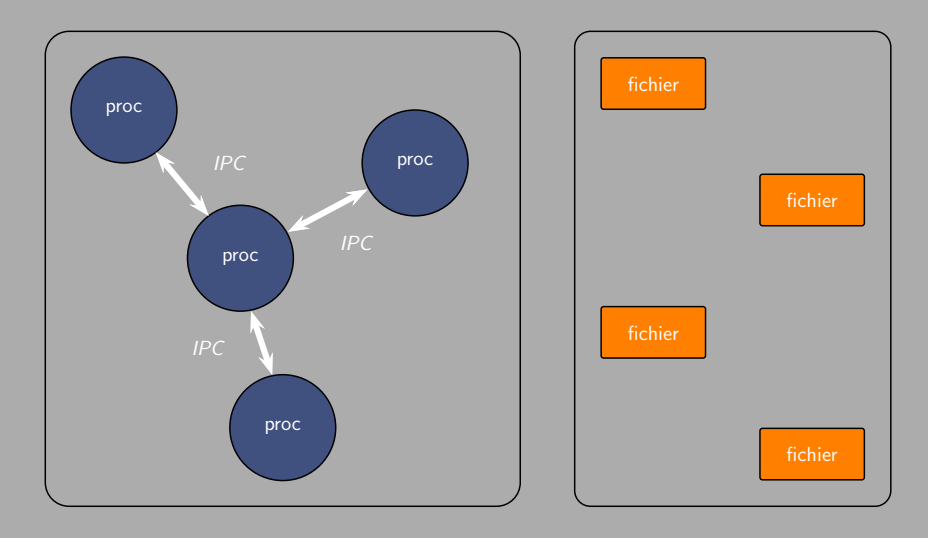

Ensemble de processus

Système de fichiers

#### Interaction Processus – Fichiers

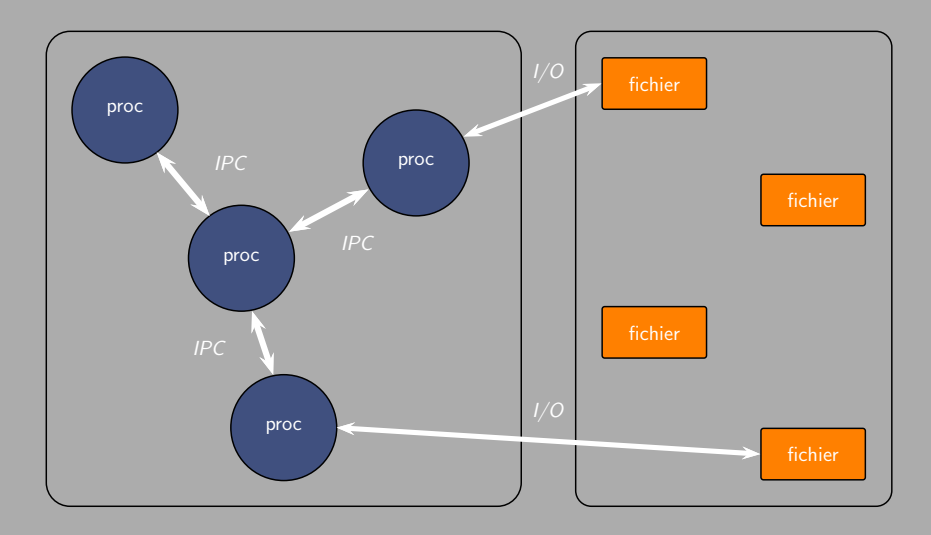

Ensemble de processus

Système de fichiers

#### Interaction Processus - Fichiers : implémentation

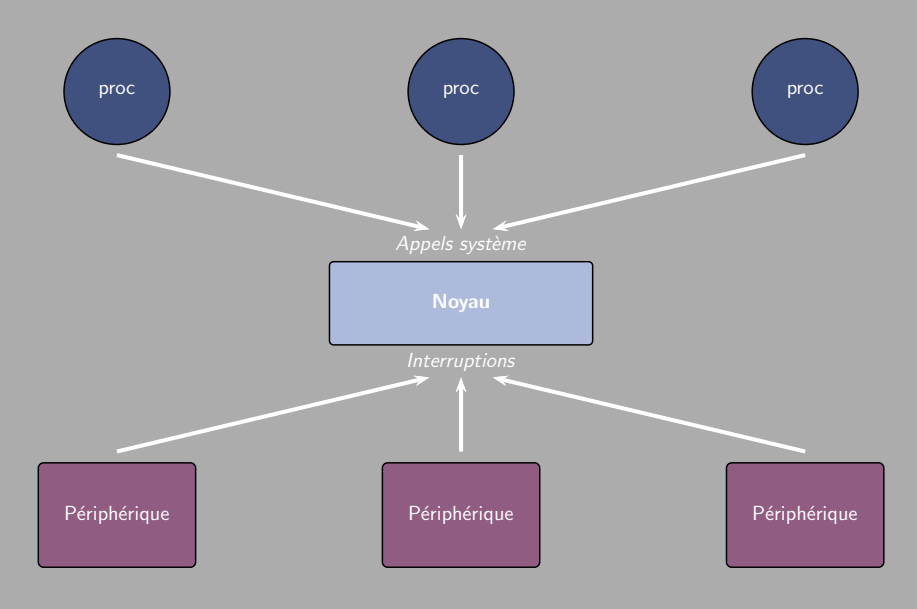

# Appels système et commutation de contexte

· Pour les processus, le noyau fait office de gestionnaire capable de dispenser des services

- Pour les processus, le noyau fait office de gestionnaire capable de dispenser des services
- O Un processus s'exécute par défaut en *mode utilisateur* : les actions entreprises par le programme sont limitées pour des raisons de sécurité

- Pour les processus, le noyau fait office de gestionnaire capable de dispenser des services
- o Un processus s'exécute par défaut en mode utilisateur : les actions entreprises par le programme sont limitées pour des raisons de sécurité
- $\circ$  Lorsque un processus souhaite accéder à un service, ou qu'une interruption se produit, un appel système a lieu pour exécuter une routine du noyau en mode superviseur (ou encore, mode noyau) : dans ce mode, il n'y a aucune restriction de droits

- Pour les processus, le noyau fait office de gestionnaire capable de dispenser des services
- o Un processus s'exécute par défaut en mode utilisateur : les actions entreprises par le programme sont limitées pour des raisons de sécurité
- $\circ$  Lorsque un processus souhaite accéder à un service, ou qu'une interruption se produit, un appel système a lieu pour exécuter une routine du noyau en mode superviseur (ou encore, mode noyau) : dans ce mode, il n'y a aucune restriction de droits
- **Le passage d'un mode à l'autre s'appelle** commutation de contexte : il s'accompagne d'une opération de sauvegarde du contexte utilisateur en passant en mode superviseur, et d'une restauration de ce contexte en repassant en mode utilisateur

#### Processeur et commutation de contexte

Le rôle de la commutation de contexte est d'assurer cohérence et protection dans un cadre multiprocesseur – multiutilisateur

- o Le SE s'appuie généralement sur les niveaux de privilège définis au niveau des processeurs
- Ces niveaux attribuent aux objets connus par le processus (segments, tables, ...) une valeur qui définit des règles d'accés
- o Dépendent de la commutation de contexte interruptions matérielles et logicielles ainsi qu'exceptions...

#### Processeur et commutation de contexte

Le rôle de la *commutation de contexte* est d'assurer cohérence et protection dans un cadre multiprocesseur – multiutilisateur

- o Le SE s'appuie généralement sur les niveaux de privilège définis au niveau des processeurs
- Ces niveaux attribuent aux objets connus par le processus (segments, tables, ...) une valeur qui définit des règles d'accés
- o Dépendent de la commutation de contexte interruptions matérielles et logicielles ainsi qu'exceptions...

Remarques :

- <sup>1</sup> En passant en mode Noyau, le processeur accède à des zones de mémoire protégées
- 2 Le nombre d'appels système disponibles est fixe, chaque type d'appel étant identifié par un entier unique
- <sup>3</sup> A chaque type d'appel système peut être associé un ensemble d'arguments précisant l'information à transférer de l'espace Utilisateur à l'espace Noyau et réciproquement

<sup>1</sup> Un appel a lieu (par exemple par l'appel d'une fonction de la bibliothèque C par un programme)

- <sup>1</sup> Un appel a lieu (par exemple par l'appel d'une fonction de la bibliothèque C par un programme)
- 2 Le *wrapper* de cette fonction rend disponible tous les arguments au gestionnaire d'interruption ; ces arguments sont passés (*via* la *pile système*) au wrapper qui les copie dans certains registres

- <sup>1</sup> Un appel a lieu (par exemple par l'appel d'une fonction de la bibliothèque C par un programme)
- 2 Le *wrapper* de cette fonction rend disponible tous les arguments au gestionnaire d'interruption ; ces arguments sont passés (*via* la *pile système*) au wrapper qui les copie dans certains registres
- <sup>3</sup> Le wrapper copie le numéro de l'appel système correspondant dans un registre dédié

- <sup>1</sup> Un appel a lieu (par exemple par l'appel d'une fonction de la bibliothèque C par un programme)
- 2 Le *wrapper* de cette fonction rend disponible tous les arguments au gestionnaire d'interruption ; ces arguments sont passés (*via* la *pile système*) au wrapper qui les copie dans certains registres
- <sup>3</sup> Le wrapper copie le numéro de l'appel système correspondant dans un registre dédié
- 4 Le wrapper exécute une *interruption* (int 0x80) qui commute le processeur en mode Noyau, et exécute le code point´e par l'adresse 0x80 dans le vecteur d'interruptions

- <sup>1</sup> Un appel a lieu (par exemple par l'appel d'une fonction de la bibliothèque C par un programme)
- 2 Le *wrapper* de cette fonction rend disponible tous les arguments au gestionnaire d'interruption ; ces arguments sont passés (*via* la *pile système*) au wrapper qui les copie dans certains registres
- <sup>3</sup> Le wrapper copie le numéro de l'appel système correspondant dans un registre dédié
- 4 Le wrapper exécute une *interruption* (int 0x80) qui commute le processeur en mode Noyau, et exécute le code pointé par l'adresse 0x80 dans le vecteur d'interruptions
- 5 En réponse le noyau appelle la routine system call pour gérer l'interruption

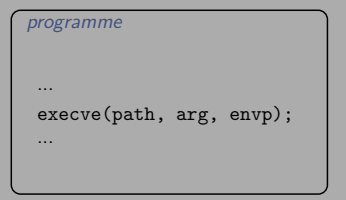

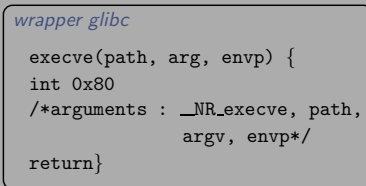

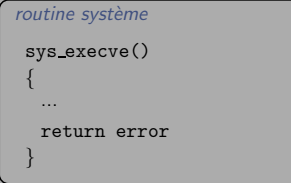

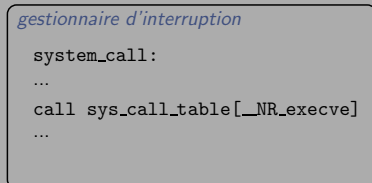

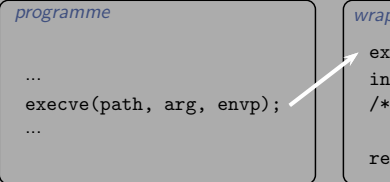

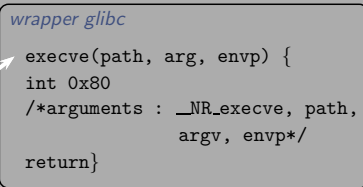

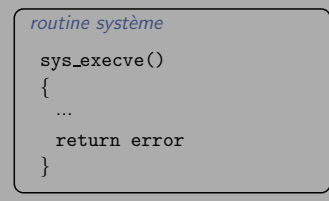

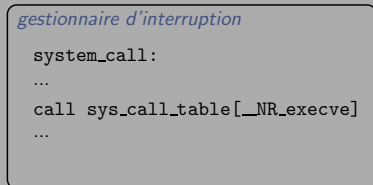

#### mode Utilisateur

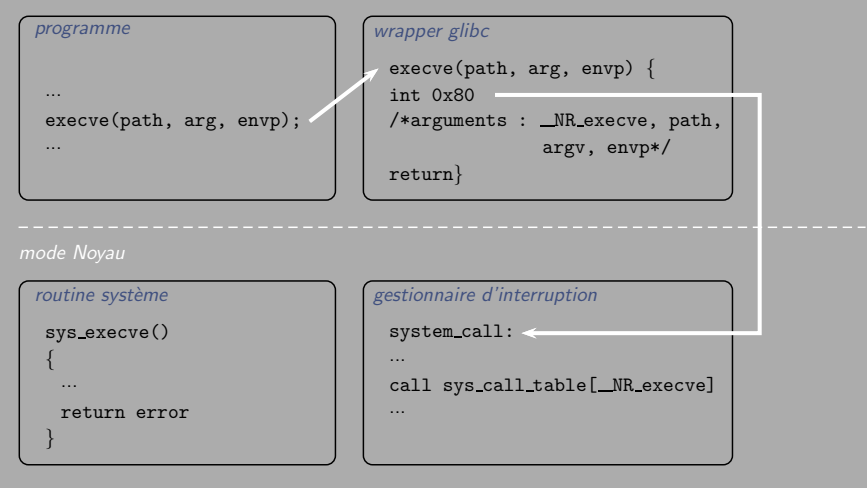

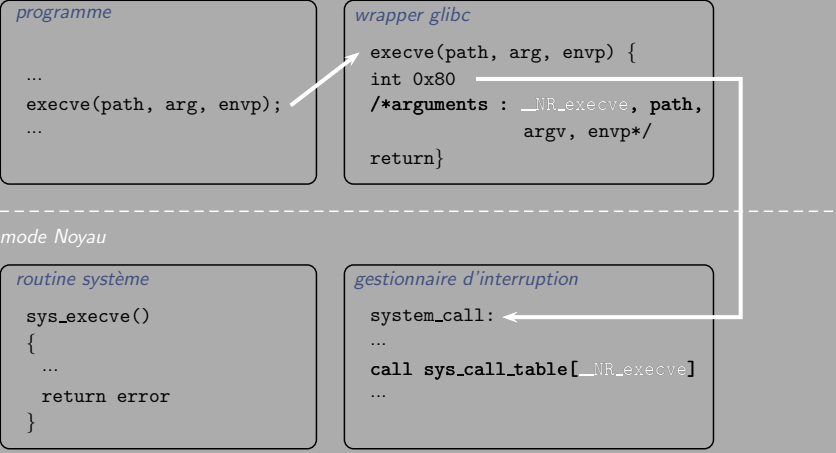

#### mode Utilisateur

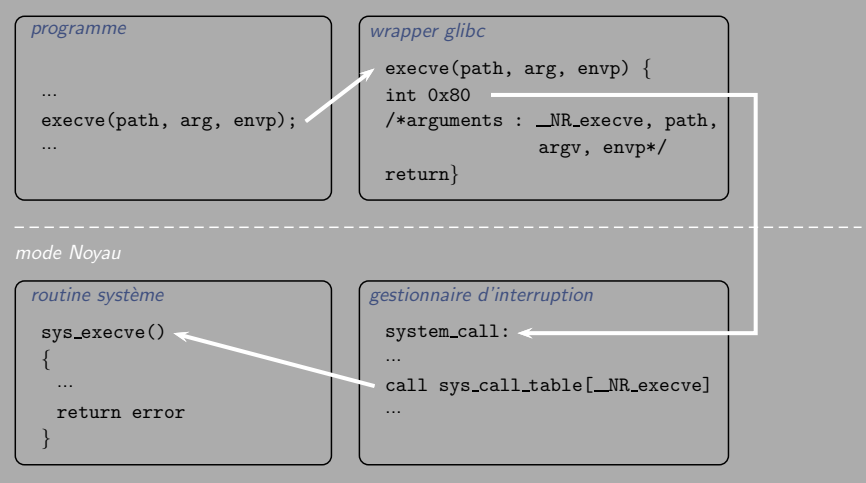

#### mode Utilisateur

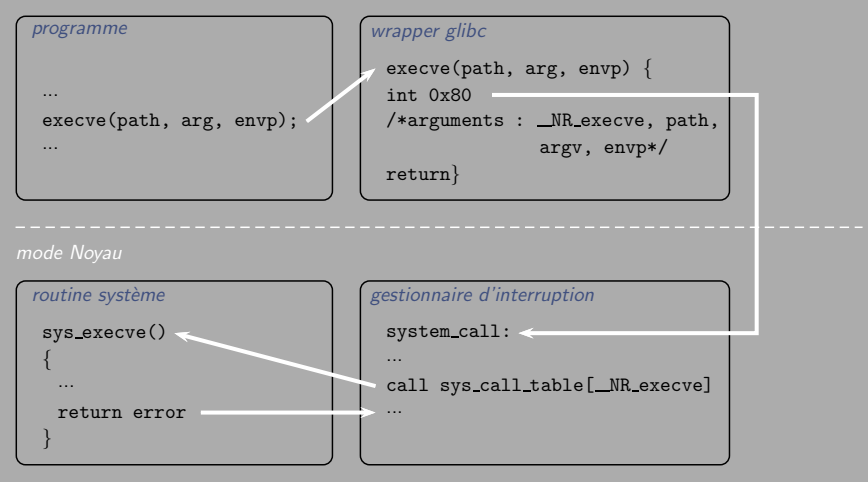
## Exemple

#### mode Utilisateur

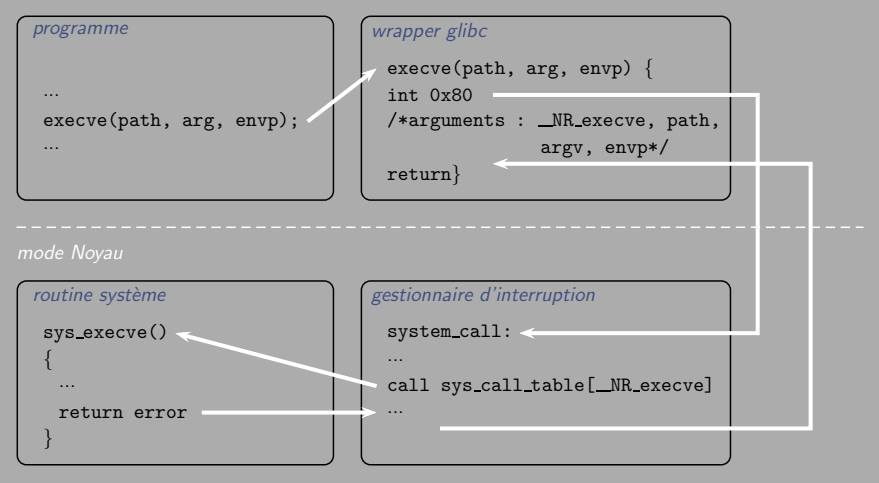

## Exemple

mode Utilisateur

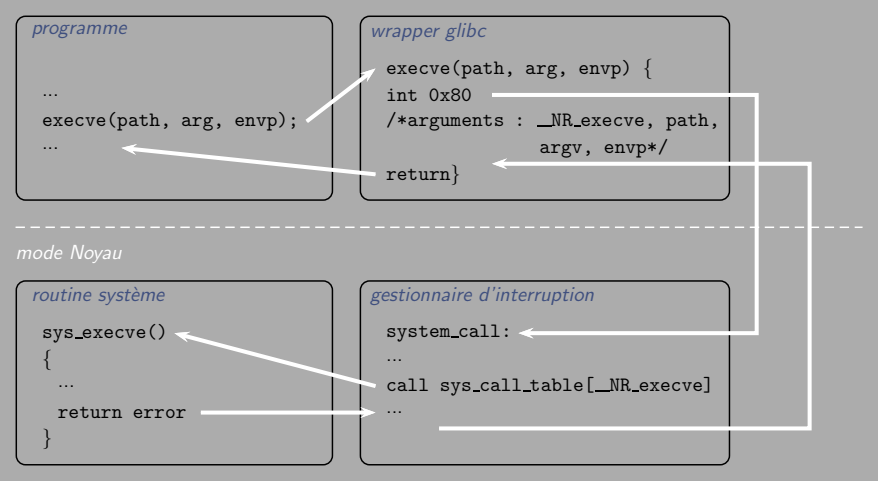

# Commandes UNIX/LINUX

### Arborescence des commandes

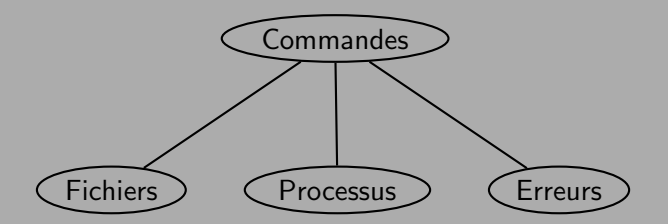

### **Fichiers**

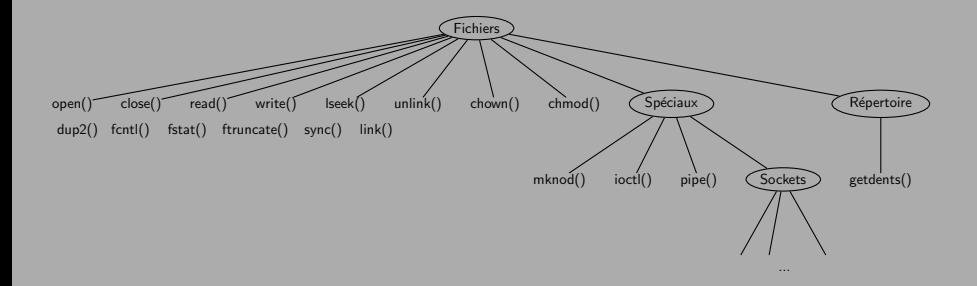

#### Processus

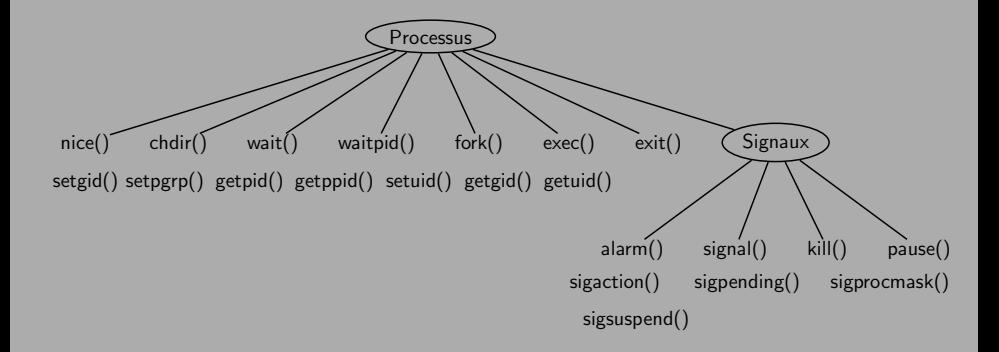

#### **Erreurs**

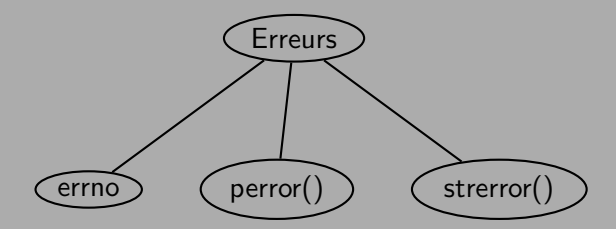

# Mise en place des TPs

## Idée Générale

- **Etude du comportement des fonctions système étudiées en COULES**
- o Au delà, conception d'utilitaires en ligne de commande, pouvant recevoir des arguments, et reposant sur l'emploi des fonctions système connues

## Idée Générale

- $\circ$  Etude du comportement des fonctions système étudiées en cours
- o Au delà, conception d'utilitaires en ligne de commande, pouvant recevoir des arguments, et reposant sur l'emploi des fonctions système connues

Exemple : La fonction <sup>≪</sup> maison <sup>≫</sup>

#### **monitor** [-t délai][-c NbParcours]{fichiers}+

monitor parcours les fichiers spécifiés toutes les délai secondes (si l'option -t est précisée) et affiche des informations sur ceux des fichiers qui ont été modifiés depuis le dernier parcours. L'option  $-c$ permet de préciser le NbParcours à effectuer.

 $\circ$  L'éxecutable résulte (à peu de choses près...) d'une compilation du genre

 $g++$  -o monitor MonProgrammeMonitor.cxx (avec l'option -o pour "output" après compilation et édition de liens)

o L'éxecutable résulte (à peu de choses près...) d'une compilation du genre

 $g++$  -o monitor MonProgrammeMonitor.cxx (avec l'option -o pour "output" après compilation et édition de liens)

o La possibilité de spécifier un *délai*, un *NbParcours*, sur quels fichiers, résulte de la possibilité de passer des arguments à MonProgrammeMonitor.cxx

o L'éxecutable résulte (à peu de choses près...) d'une compilation du genre

 $g++$  -o monitor MonProgrammeMonitor.cxx

(avec l'option -o pour "output" après compilation et édition de liens)

- o La possibilité de spécifier un *délai*, un *NbParcours*, sur quels fichiers, résulte de la possibilité de passer des arguments à MonProgrammeMonitor.cxx
- o En « bonne programmation », on attend de monitor une gestion propre d'éventuelles erreurs pouvant (aussi) être générées par des appels système

o L'éxecutable résulte (à peu de choses près...) d'une compilation du genre

 $g++$  -o monitor MonProgrammeMonitor.cxx

(avec l'option -o pour "output" après compilation et édition de liens)

- o La possibilité de spécifier un *délai*, un *NbParcours*, sur quels fichiers, résulte de la possibilité de passer des arguments à MonProgrammeMonitor.cxx
- En <sup>≪</sup> bonne programmation <sup>≫</sup>, on attend de monitor une gestion propre d'éventuelles erreurs pouvant (aussi) être générées par des appels système

 $D'$ où...

- o passage d'arguments via argc et argv
- $\circ$  gcc et g++ pour la compilation séparée
- make et makefiles
- $\circ$  encapsulation (*wrapping*) des appels système et gestion des erreurs avec la classe  $C++CExc$

## Passage d'arguments à un programme

```
main (int argc, char *argv[]) {
  // ...
  // analyse de argc et argv
// ...
}
```
- $\circ$  argc désigne le nb total d'arguments passés à la fonction, y incluant le nom d'appel de la fonction elle-même
- o argv est un tableau de pointeurs sur des tableaux de  $caractères C$  dont chacun contient un argument

#### argc et argv, exemple

monitor -t 10 Fichier.c

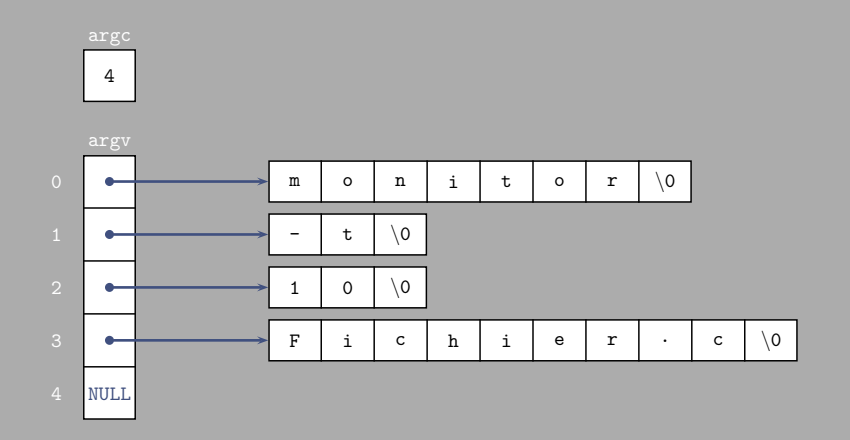

# $\gcd$  et  $g++$  pour la compilation séparée

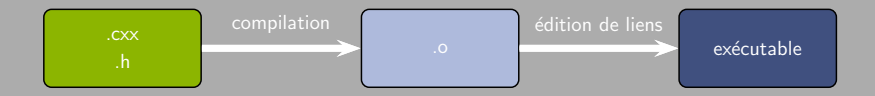

# $\frac{1}{2}$ gcc et g $\overline{+}+$  pour la compilation séparée

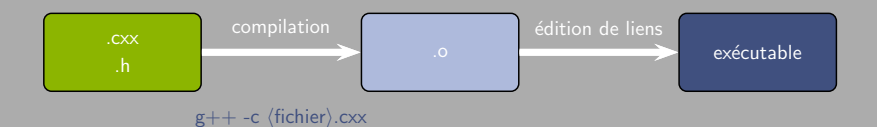

# $\overline{\text{gcc et g++}$  pour la compilation séparée

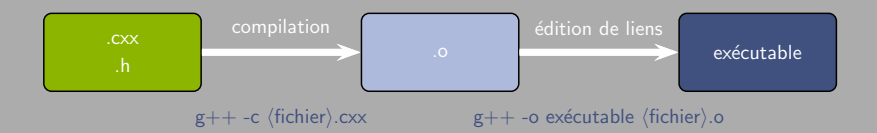

## gcc et  $g++$  pour la compilation séparée

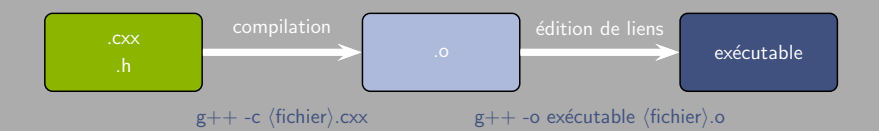

En cas de *compilation séparée*, on souhaite ne pas avoir à tout recompiler lorsqu'on modifie un fichier parmi plusieurs (par ex. dans le cas d'un programme disséminé en plusieurs fichiers représentant plusieurs milliers de lignes de code...)

## gcc et  $g++$  pour la compilation séparée

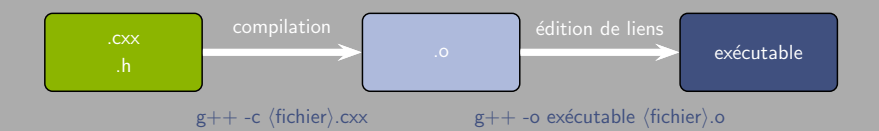

En cas de *compilation séparée*, on souhaite ne pas avoir à tout recompiler lorsqu'on modifie un fichier parmi plusieurs (par ex. dans le cas d'un programme disséminé en plusieurs fichiers représentant plusieurs milliers de lignes de code...)

 $\rightarrow$  d'où l'intérêt de l'utilitaire make et des makefiles

## Makefile

Un *makefile* est constitué de *règles* qui disent comment, et dans quel ordre effectuer une compilation. Chaque règle définit trois entités :

- o le fichier construit par la règle, matérialisé par une cible
- o la liste des *dépendances* nécessaires à la construction de cette cible
- o les opérations à réaliser pour la construction de la cible

## Makefile

Un *makefile* est constitué de *règles* qui disent comment, et dans quel ordre effectuer une compilation. Chaque règle définit trois entités :

- o le fichier construit par la règle, matérialisé par une cible
- o la liste des *dépendances* nécessaires à la construction de cette cible
- o les opérations à réaliser pour la construction de la cible

Format de règle :

 $\langle$ cible $\rangle$  :  $\langle$  dépendances $\rangle$ *(opérations)* 

## Makefile

Un *makefile* est constitué de *règles* qui disent comment, et dans quel ordre effectuer une compilation. Chaque règle définit trois entités :

- o le fichier construit par la règle, matérialisé par une cible
- o la liste des *dépendances* nécessaires à la construction de cette cible
- o les opérations à réaliser pour la construction de la cible

Format de règle :

 $\langle$ cible $\rangle$ :  $\langle$ dépendances $\rangle$  $\langle \longrightarrow \langle$  opérations $\rangle$ 

Attention à la tabulation *obligatoire* !

## Exemple

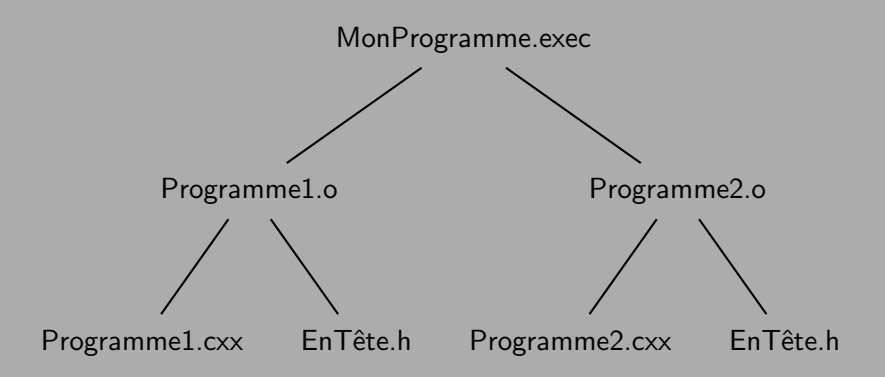

```
MonProgramme.exec: Programme1.o Programme2.o
      g++ -o MonProgramme.exec Programme1.o Programme2.o
```
Programme1.o: Programme1.cxx EnTete.h g++ -c Programme1.cxx

```
Programme2.o: Programme2.cxx EnTete.h
      g++ -c Programme2.cxx
```

```
MonProgramme.exec: Programme1.o Programme2.o
      g++ -o MonProgramme.exec Programme1.o Programme2.o
```

```
Programme1.o: Programme1.cxx EnTete.h
      g++ -c Programme1.cxx
```

```
Programme2.o: Programme2.cxx EnTete.h
      g++ -c Programme2.cxx
```
Remarque : comment gérer le cas fichiers disséminés dans des répertoires dictincts?

### Makefile correspondant (variation)

Avec EnTete.h dans un répertoire include voisin...

MonProgramme.exec: Programme1.o Programme2.o g++ -o MonProgramme.exec Programme1.o Programme2.o

Programme1.o: Programme1.cxx ../include/EnTete.h g++ -c Programme1.cxx -I ../include

Programme2.o: Programme2.cxx ../include/EnTete.h g++ -c Programme2.cxx -I ../include

## Makefile correspondant (variation)

Avec EnTete.h dans un répertoire include voisin...

```
MonProgramme.exec: Programme1.o Programme2.o
      g++ -o MonProgramme.exec Programme1.o Programme2.o
```

```
Programme1.o: Programme1.cxx ../include/EnTete.h
      g++ -c Programme1.cxx -I ../include
```

```
Programme2.o: Programme2.cxx ../include/EnTete.h
      g++ -c Programme2.cxx -I ../include
```
 $\rightarrow$  L'option -I dans g++ -I ../include permet d'ajouter le répertoire include aux chemins explorés par  $g++$ 

#### De manière standard

- o un appel système échoué positionne la variable globale errno
- $\circ$  la fonction perror() permet d'afficher un message ainsi que la cause de l'erreur obtenue à partir du dernier positionnement de errno
- $\circ$  la fonction  $\operatorname{strerror}()$  permet d'afficher la cause de l'erreur à partir de toute valeur de errno passée en paramètre

## Exemple

```
...
#include <errno h> // valeurs admises pour errno
#include <string.h> // pour strerror()
# include < iostream >
...
struct stat buf ;
...
const int e = stat("Fichier.txt", &buf);if (e == -1) {
  std::cerr \leq "Error_{\text{u}}en<sub>\text{u}</sub>ouverture\text{u}}de\text{u}fichier\text{u}:\lt\lt strerror(errno) \lt\lt "\n";
}
```
stat() renvoie −1 en erreur, auquel cas errno peut valoir par exemple ENOENT (fichier inexistant), EACCESS (pas d'accès autorisé)...

o Les erreurs système modifient la variable globale errno : si une seconde erreur apparaît avant de pouvoir prendre connaissance de la valeur d'errno, on perd la première erreur...

- o Les erreurs système modifient la variable globale errno : si une seconde erreur apparaˆıt avant de pouvoir prendre connaissance de la valeur d'errno, on perd la première erreur...
- $\circ$  On souhaite donc interrompre l'exécution d'un programme précisément à l'endroit où une erreur système surgit, afin de transmettre un maximum de renseignements au code appelant.

- o Les erreurs système modifient la variable globale errno : si une seconde erreur apparaˆıt avant de pouvoir prendre connaissance de la valeur d'errno, on perd la première erreur...
- $\circ$  On souhaite donc interrompre l'exécution d'un programme précisément à l'endroit où une erreur système surgit, afin de transmettre un maximum de renseignements au code appelant.
- $\circ$  Idée : une classe  $CExc$  dérivée de la classe standard exception, et dotée d'une fonction d'affichage adéquat.

- o Les erreurs système modifient la variable globale errno : si une seconde erreur apparaˆıt avant de pouvoir prendre connaissance de la valeur d'errno, on perd la première erreur...
- $\circ$  On souhaite donc interrompre l'exécution d'un programme précisément à l'endroit où une erreur système surgit, afin de transmettre un maximum de renseignements au code appelant.
- $\circ$  Idée : une classe  $CExc$  dérivée de la classe standard exception, et dotée d'une fonction d'affichage adéquat.
- $\circ$  Les exceptions  $C++$  interrompent le flot d'exécution du programme, remontant au premier catch qui peut les traiter.
#### Gestion des erreurs avec try-catch

Les exceptions  $C_{++}$  interrompent le flot d'exécution du programme, remontant au premier catch qui peut les traiter :

```
int main(int argc, char* argv[]) {
 //...
 try{
 // corps de l'exercice appelant des fonctions
  // susceptibles de lever des exceptions
  }
  catch(const CExc & Exc) {
  // affichage des informations relatives
  // a l'erreur
 }
//...
}
```
# Classe CExc (déclaration)

```
class CExc: public std::exception {
protected:
  std::string m info, m nomf;
  int m descrfic; bool m qdescrfic;
protected:
  std::ostream & Edit (std::ostream & os) const;
public:
 CExc (const std::string & NomFonction,
       const std::string & Info); // throw ()
 CExc (const std::string & NomFonction,
       int Descrfic) // throw ()
 virtual "CExc (void); // throw ()friend std::ostream & operator << (std::ostream & os,
                                   const CExc & Item);
};
nsSysteme::CExc::CExc (const std::string & NomFonction,
                      const std::string & Info) // throw ()
: m_info(Info), m_nomf(NomFonction),
 m descrfic(-1), m qdescrfic(false) {}
```
# **Letaure Edit et surcharge de**  $<<$  (définition)

// constructeurs. destructeurs ...

```
inline
std::ostream & CEX:: Edit (std::ostream & os) const
  \sqrt{ }os<<"\nNom de la fonction : "<<m_nomf
      <<"\nNo. erreur systeme:"<<m_errnoval
      <<"\ni.e.:"<<std::string(" ")+m_strerrorval
      <<"\nParametres au moment de l'erreur" <<"\n";
    if (m_qdescrfic) os<<"descripteur fichier: "<<m_descrfic;
    else os<<m_info:
    os<<''(n';
    return os;
  \} // Edit()inline
```

```
std::ostream & nsSysteme::operator << (std::ostream & os,
                                       const CExc & Item)
{return Item. Edit (os);} // operator <<
```
#### Wrappers des fonctions système

- **Chaque fonction utilisée est placée dans un wrapper de même** nom mais commençant par une majuscule, par exemple  $Stat()$  pour la fonction système stat()
- $\circ$  Ce wrapper sert de surcouche permettant de gérer les erreurs via la classe  $CExc$ . Ainsi pour la définition de Stat() :

```
Stat (const char * ChemFic, struct stat * buf)
   throw (CExc)
{
  if (:: stat ( chemFic, buf))
    throw CExc("stat()", chemFic);
   \frac{1}{\sqrt{2}} Stat ()
```
#### Wrappers des fonctions système

- **Chaque fonction utilisée est placée dans un wrapper de même** nom mais commençant par une majuscule, par exemple  $Stat()$  pour la fonction système stat()
- $\circ$  Ce wrapper sert de surcouche permettant de gérer les erreurs via la classe  $CExc$ . Ainsi pour la définition de Stat() :

```
Stat (const char * ChemFic, struct stat * buf)
   throw (CExc)
{
  if (:: stat ( chemFic, buf ) )
    throw CExc("stat()", chemFic);
  // Stat()
```

```
\rightarrow Détails en TD/TP...
```
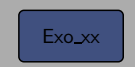

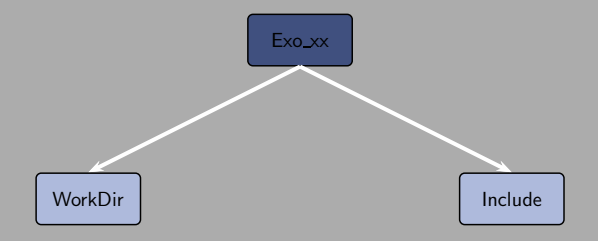

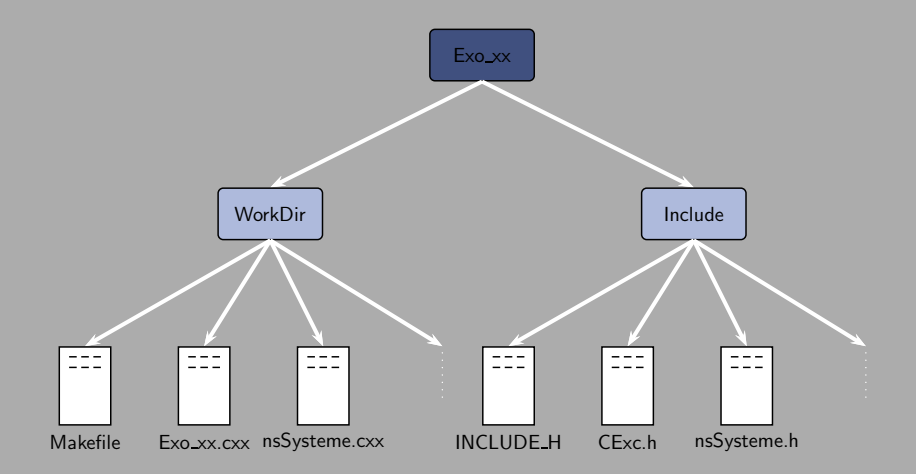

 $\bullet$  WorkDir (Makefiles, fichiers .cxx, exécutables...)

o Include (Fichiers d'en-tête, macros...)

- $\bullet$  *WorkDir* (Makefiles, fichiers .cxx, exécutables...)
	- Makefile
	- Exo\_xx.cxx
	- $nsSysteme.cxx$ : définition des wrappers non inline des fonctions système
	- $0.111$
- o Include (Fichiers d'en-tête, macros...)

- $\bullet$  *WorkDir* (Makefiles, fichiers .cxx, exécutables...)
	- Makefile
	- Exo\_xx.cxx
	- $nsSysteme.cxx$ : définition des wrappers non inline des fonctions système
	- $0.111$
- o Include (Fichiers d'en-tête, macros...)
	- o INCLUDE\_H : fichier de macros pour le Makefile
	- $\bullet$   $CExc.h$  : classe des exceptions système
	- $\bullet$  nsSysteme.h : prototypes des wrappers des fonctions système dans l'espace de noms correspondant
	- $0.1111$